#### Web-технологии 3

#### Введение в Extensible Markup Language (XML)

# Литература

- W3C: XML Technology. http://www.w3.org/standards/xml/
- Эллиот Гарольд и У. Скотт Минс "XML. Справочник"
- Валиков А.Н. "Технология XSLT"
- Хабибуллин И. "Самоучитель XML"
- Эрик Рэй "Изучаем XML"
- Курс "Основы XML" http://www.intuit.ru/department/internet/xml/
- Anders Møller and Michael Schwartzbach "XML Tutorial"
- А. С. Деревянко "Язык запросов ХQuery"
- О.Н. Кищенко "Языки информационного обмена"

# История

- Работа с текстом:
	- 1. Специальный редактор (Adobe, MS Office)
	- 2. Текст + разметка (html, xml, TeX)
- Обобщенный структурированный язык разметки (Structured Generalized Language — SGML, 1983- 86гг.)
- SGML описание набора элементов и структуры документа
- Набор наиболее употребительных элементов SGML приложение
- Начало 90х Разработка HTML как компактного варианта SGML
- В 1996 г. группа XML Working Group разработала ветвь языка SGML - Extensible Markup Language (XML)
- Использование XML:
	- виртуальное представление документов любого типа;
	- сортировка, фильтрация, упорядочение, поиск и манипулирование информацией иными способами;
	- представление информации в структурированном виде.

### Официальные концептуальные цели XML

- 1.XML должен стать языком прямого использования в Internet.
- 2.XML будет поддерживать большое количество приложений.
- 3.XML будет совместим с SGML.
- 4.Будет легче писать программы, обрабатывающие XML-документы.
- 5. Количество дополнительных функций в XML должно быть минимальным, а в идеале — нулевым.
- 6.XML-документы должны быть понятными и ясными для пользователя.
- 7.Разработка XML должна быть завершена достаточно быстро.
- 8. Язык XML должен быть формальным и кратким.
- 9.XML-документы будет проще создавать.
- 10. Сжатая форма при XML-разметке не важна.

#### http://www.w3.org/TR/REC-xml

### Использование XML

- Работа с БД
	- Организация данных
	- Поиск, сортировка, фильтрация
- Структурирование документов
	- Иерархическая структура
- Векторная графика
	- VML Vector Markup Language
- Мультимедиа презентации
	- HTML + TIME HTML Timed Interactive Multimedia **Extensions**
	- SMIL Synchronized Multimedia Integration Language
- Описание каналов
	- CDF Channel Definition Format
- Взаимодействие приложений через Web
	- SOAP Simple Object Access Protocol
- Математические формулы в Web
	- MathML Mathematical Markup Language
- Музыкальные партитуры
	- MusicML Music Markup Language

# Структура документа XML

- Описание правил
- Не содержит набора тегов

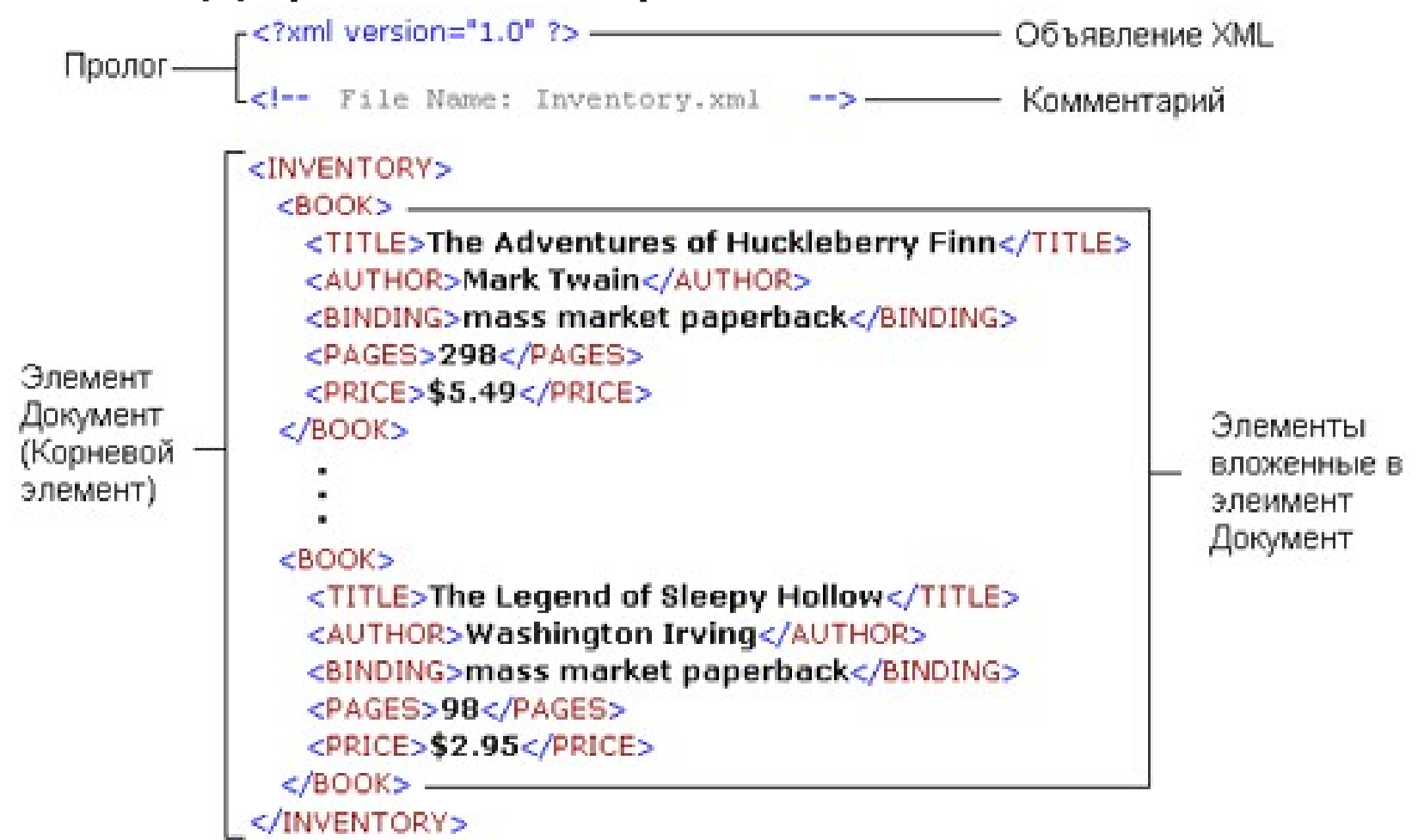

# Пролог

- Определение что это XML документ
- Не является обязательным, но спецификация требует включения
	- version версия формата XML
	- encoding  $-$  кодировка
	- $\bullet$  standalone автономность
- Комментарии
- Объявление типа документа (DTD)
- Инструкции по обработке:
	- <?ScriptA Category="books"Style="formal"?>

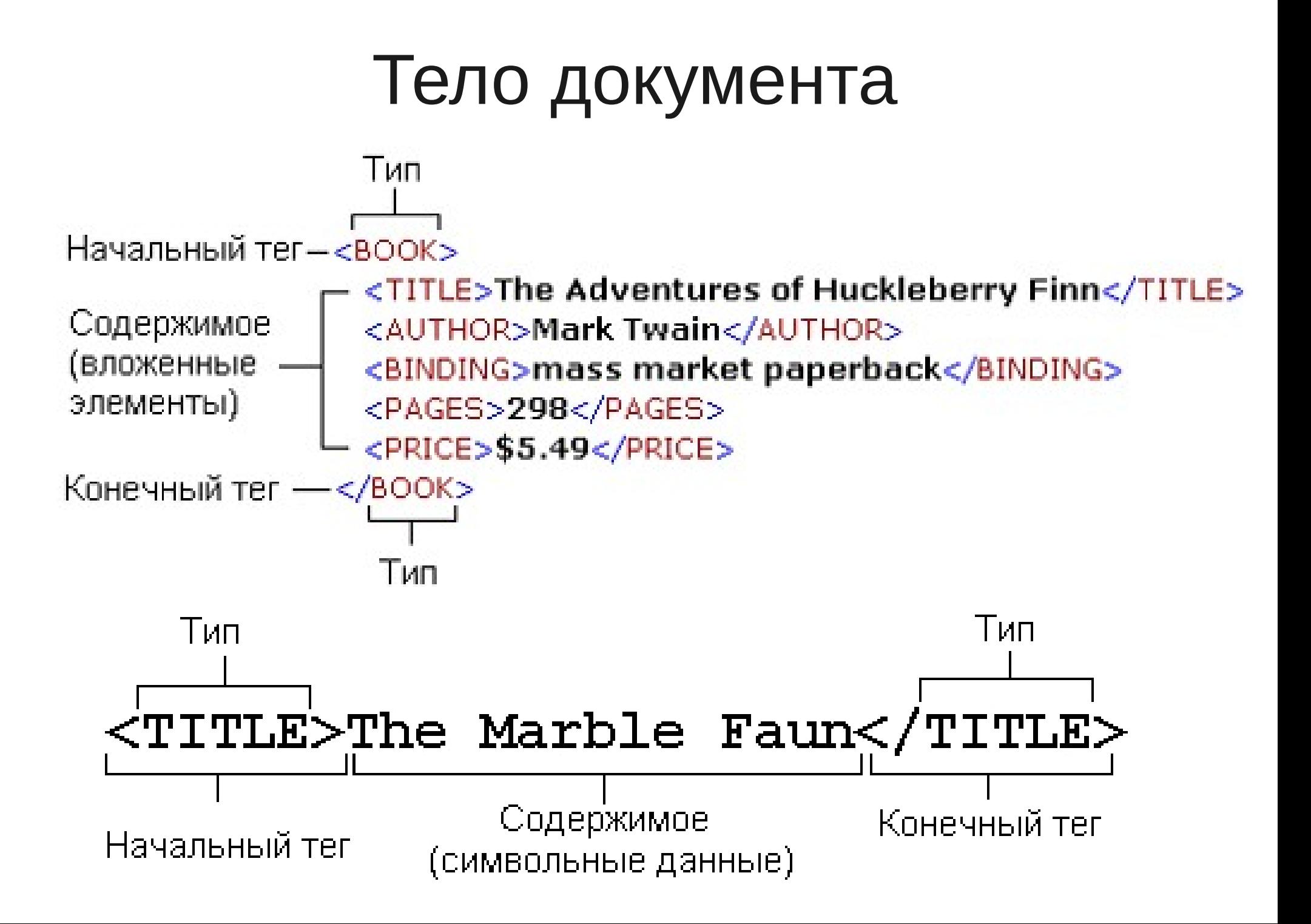

# Атрибут

- определение в начальном теге
- имя = "значение"
- Правила оформления имени:
	- начинается с буквы или с " "
	- может содержать буквы, цифры, ".", "-" и "\_"
	- префикс "xml" зарезервирован
	- имя может присутствовать только один раз
- Правила оформления значения
	- строка заключена в ' ' или " "
	- внутри строки не может быть той же кавычки
	- может содержать ссылку на символ или примитив
	- не может содержать символ <
	- не может содержать символ & если это не ссылка

#### Данные

- любые символы за исключением <, & и "]]>"
- содержимое элемента CDATA:
	- $\bullet$  <![CDATA[...]]>
- коды символов:
	- $\epsilon = \&l k; \epsilon > 0$
- Пустой тег:
	- $\langle h r \rangle \langle h r \rangle$  или  $\langle h r \rangle$

#### Базовые правила

- только 1 элемент верхнего уровня
- вложение упорядоченным образом (начало и конец в одном элементе)
- наличие начального и конечного тега
- имя типа в начальном теге должно в точности соответствовать имени типа в конечном теге
- чувствительность имени к регистру
- значения атрибутов в кавычках
- информация м/у тегами данные элемента, в т.ч. пробелы

### Имя тега

- Начинается с буквы или " "
- состоит из символов Unicode, цифр, " ", "-", "."
- Префикс "xml" зарезервирован
- ":" разделитель пространства имен

### Пространство имен

- Логическое разделение объектов на области в XML
- Предотвращение конфликтов имен
- объявление способа обработки частей XML
- объявление пространства:
	- <node xmlns:prfx=uri> ... </node>
	- все вложенные элементы входят в пространство
- Использование:
	- <prfx:date> ... </prfx:date>
- атрибуты и элементы по умолчанию без префикса
- пространство по умолчанию:
	- <journal xmlns=http://www.psycholabs.org/mynamespace/>

## Зарезервированные имена атрибутов

- xml:lang определение языка элемента
- xml:space принадлежность пробельных символов к элементу (по умолч. preserve / default – без сохранения)
- $\bullet$  xml:link элемент-ссылка
- xml:attribute переназначение атрибута для XLink

### Сущности

• один раз объявить, много раз использовать

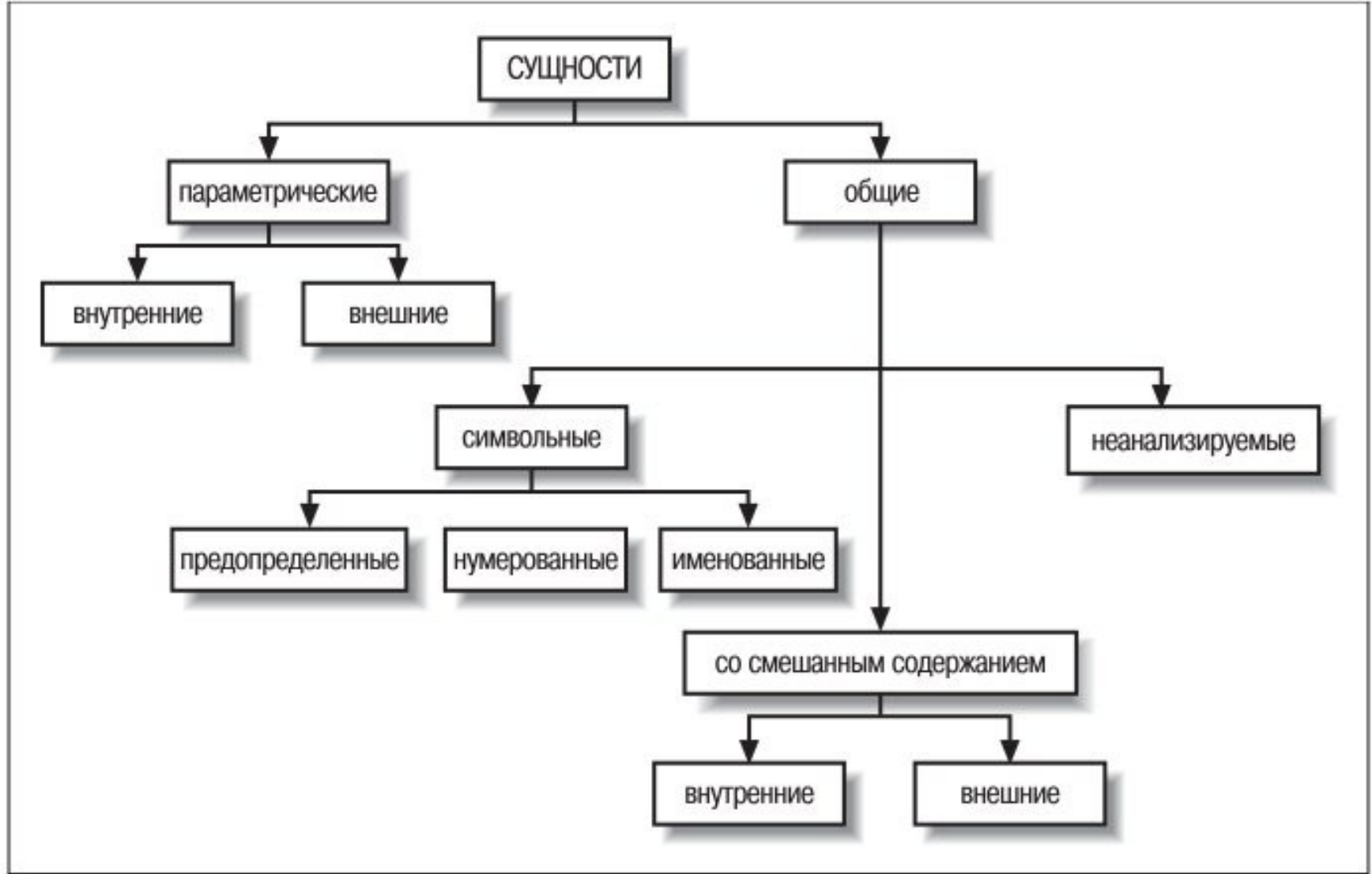

- Состоит из имени и значения
- определение сущностей в объявлениях
- подстановка значений вместо ссылок
- продолжение разбора с точки перед ссылкой
- синтаксис ссылок:
	- &имя; общая сущность
	- %имя; параметрическая сущность

### Пример

```
<?xml version="1.0"?>
```

```
<!DOCTYPE message SYSTEM "/xmlstuff/dtds/message.dtd"
[
<!ENTITY client "Mr. Ivanov">
<!ENTITY agent "Ms. Sally Tashuns">
<!ENTITY phone "<number>617 555 1299</number>">
]>
<message>
<opening>Dear &client;</opening>
```
<body> To reserve a place for your holiday, call &agent; at &phone;.

Hurry, & client;. Time is running out!</body>

</message>

- Сущность  $&\#241$  нумерованная символьная сущность (определены неявно)
- Предопределенные символьные сущности:
	- & amp; &
	- ' '
	- >  $>$
	- $\cdot$  &It;  $\lt$
	- " "

### Сущности со смешанным содержанием

• Пример внешних сущностей

<?xml version="1.0"?>

<!DOCTYPE longdoc SYSTEM "http://www.dtdsrus.com/generic.dtd"

```
[
<!ENTITY part1 SYSTEM "p1.xml">
<!ENTITY part2 SYSTEM "p2.xml">
<!ENTITY part3 SYSTEM "p3.xml">
]>
<longdoc>
&part1;
&part2;
&part3;
```
</longdoc>

# Сравнение XML и JSON

- JavaScript Object Notation (JSON) формат обмена данными
- $\bullet$  Основан на подмножестве языка JavaScript
- Структуры данных: объект (коллекция пар) и массив (упорядоченный список)
- Поддержка вложенности структур данных

# Пример

#### • JSON

#### {

"firstName": "Иван",

"lastName": "Иванов",

"address": {

 "streetAddress": "Московское ш., 101, кв.101",

"city": "Ленинград",

"postalCode": 101101

},

]

}

"phoneNumbers": [

"812 123-1234",

"916 123-4567"

#### ● XML

<person firstName="Иван" lastName="Иванов">

<address streetAddress="Московское ш., 101, кв.101" city="Ленинград" postalCode="101101" />

<phoneNumbers>

 <phoneNumber>812 123- 1234</phoneNumber>

 <phoneNumber>916 123 4567</phoneNumber>

</phoneNumbers>

</person>